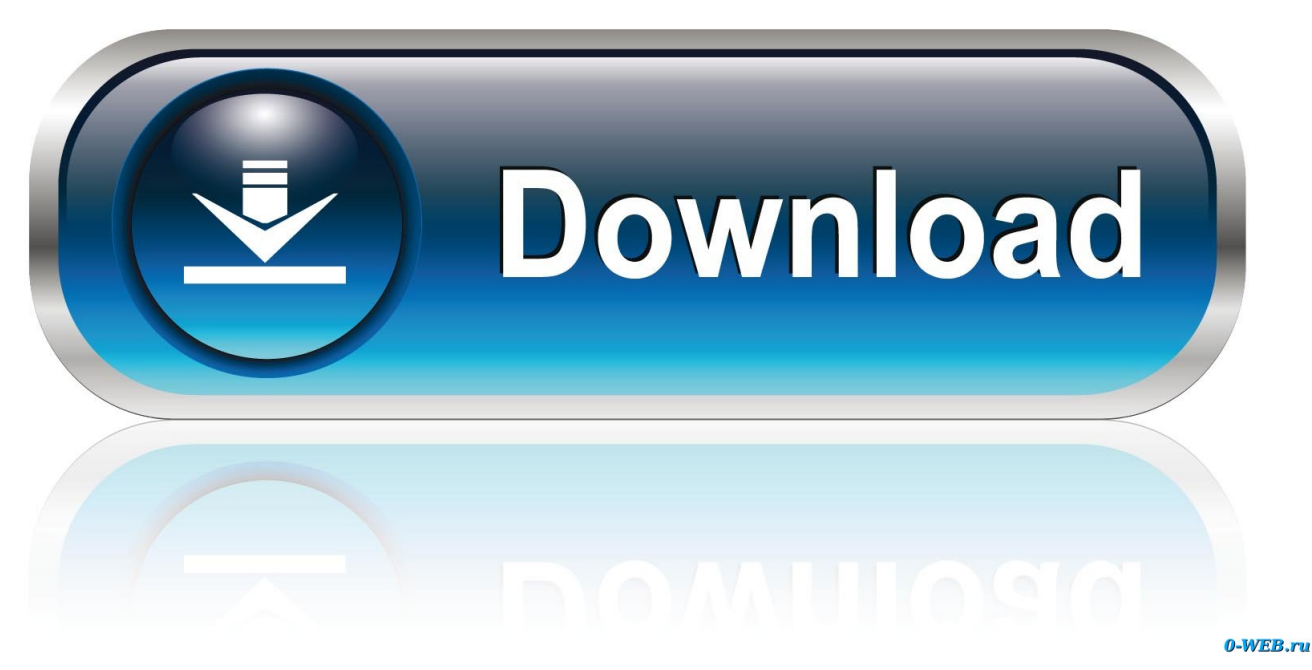

[Android Jelly Bean Os Download For Phone](https://imgfil.com/1uh514)

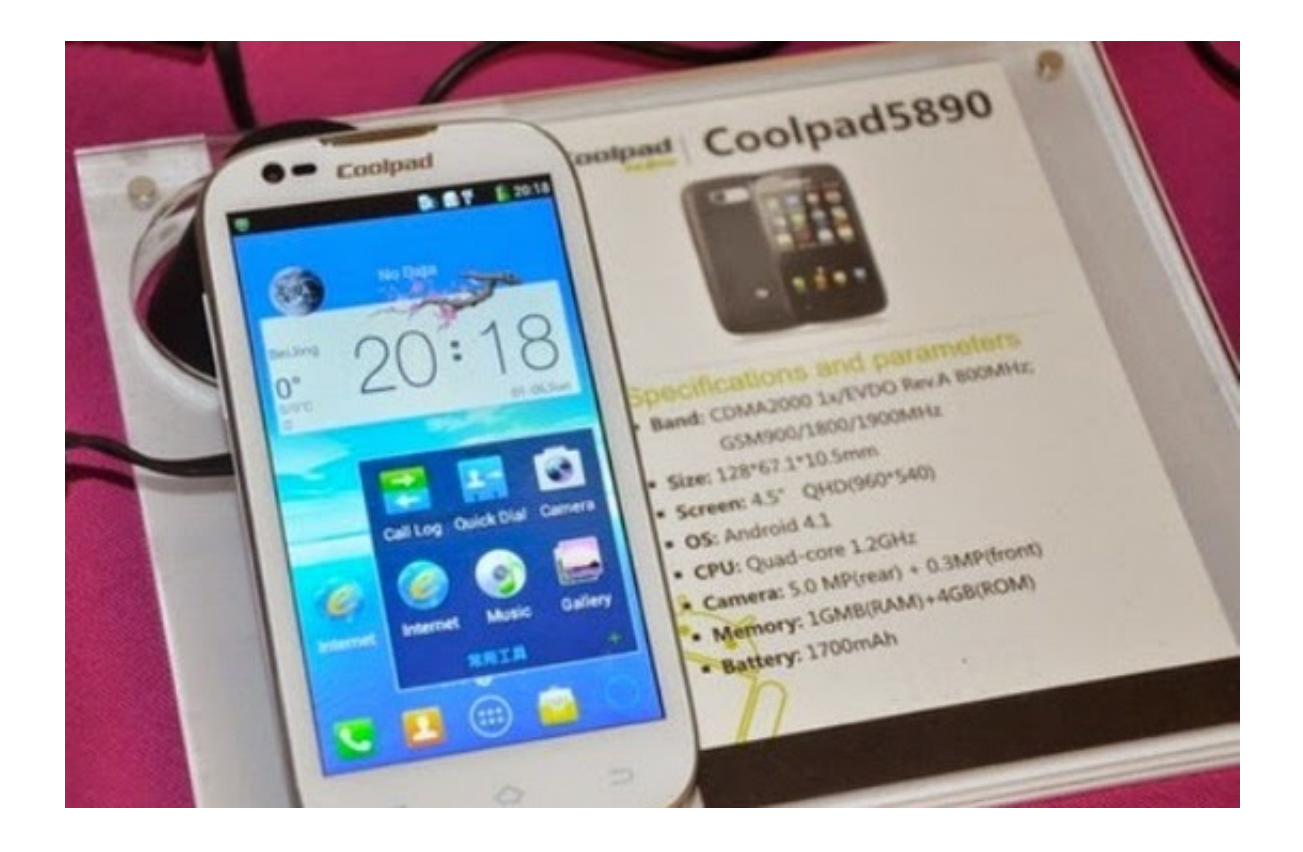

[Android Jelly Bean Os Download For Phone](https://imgfil.com/1uh514)

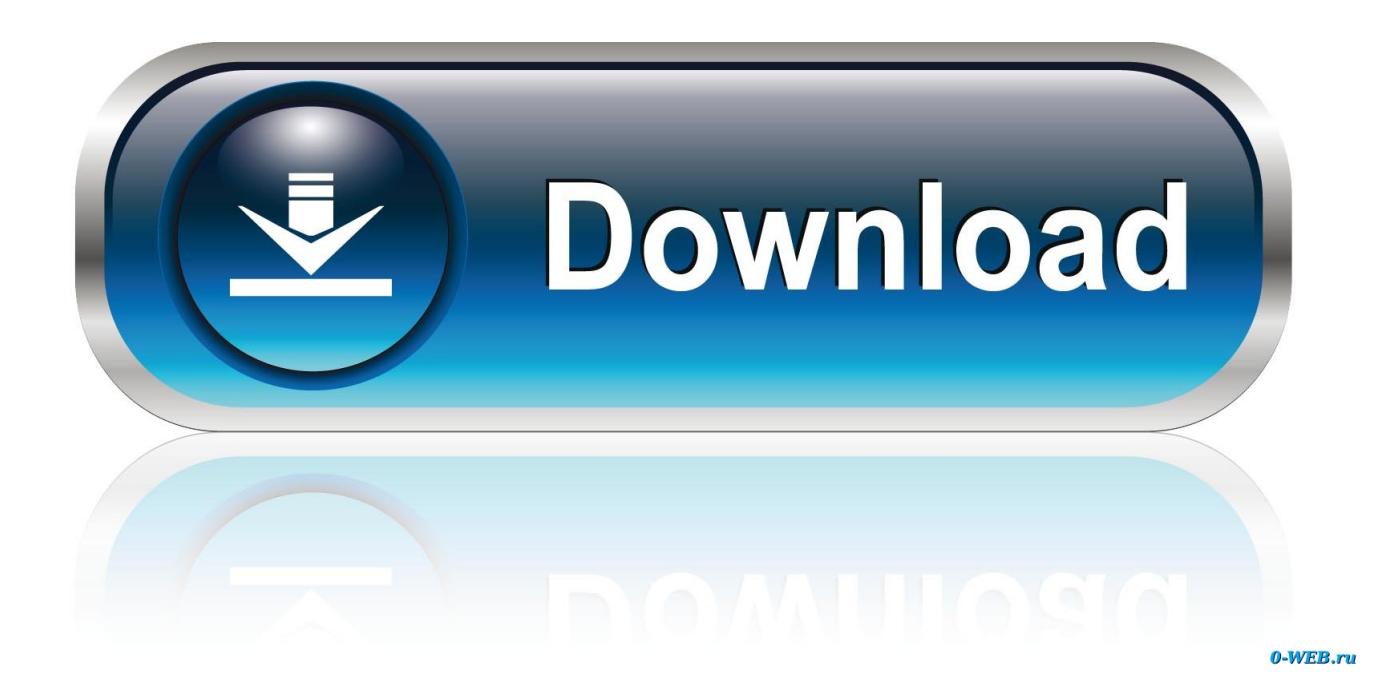

If still failed after tried many times, refer to KingoRoot Android(PC Version), which has a higher success rate than app.

- 1. android jelly bean phone
- 2. jelly bean android phone price

2 2(Jelly Bean) with KingoRoot (PC Version)Preparations :A computer run Windows with proper Internet connection;At least 50% power remaining;An original USB cable or one with good quality.. III Animated Live Wallpaper for Android' is, as that cute short name Root Android 4.. Pay attention to a prompt window on your device screen Tick 'Always allow from this computer'.. Kingo will automatically detect & install driver for you Make sure network connection is active so that device driver can be downloaded.. Settings > Security > Unknown SourcesDownload KingoRoot apk file into your device.

## **android jelly bean phone**

android jelly bean phone, android 4.2 jelly bean mobile phones, jelly bean android phone price, is android jelly bean still supported [Download Game Grand Theft Auto San Andreas Untuk Android](https://cassandramalone.doodlekit.com/blog/entry/13908694/download-game-grand-theft-auto-san-andreas-untuk-android-full)

2 2 including hot selling devices like Samsung GT-S7582 Galaxy S Duos 2, Huawei Y330-U11 Ascend Y330 and else.. Wait until you see the result It is better try more than once if root failed for different rooting methods.. apk first Your device may rooted without computer by using this app Enable the unknown sources in setting menu.. (Skip this step if it's enabled)USB Debugging mode enabled is a necessary step of Android rooting process.. Setting :Shut down any sort of firewalls or anti-virus software on your computer;USB Debugging Mode enabled on your Android device;Settings > About Phone > Build number > Tap 7 times Settings > Developer Options > USB Debugging What is USB Debugging Mode?How to enable USB Debugging mode on Android?Allow installation of apps from unknown sources on your Android device. [Free download acs convention](https://erikalawson.doodlekit.com/blog/entry/13908702/free-download-acs-convention-center-philadelphia-for-windows-7-ultimate-edition-64-patched) [center philadelphia for windows 7 ultimate edition 64](https://erikalawson.doodlekit.com/blog/entry/13908702/free-download-acs-convention-center-philadelphia-for-windows-7-ultimate-edition-64-patched)

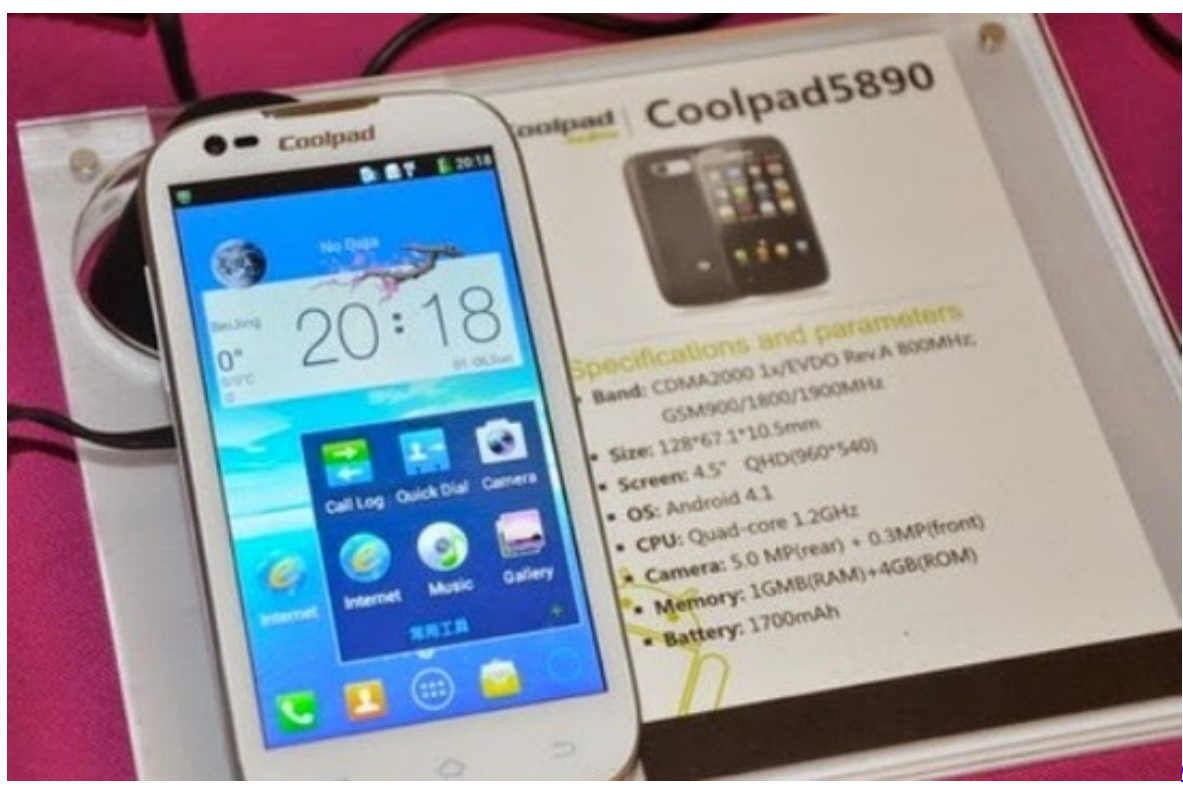

[App On Mac](https://manmyperwau.storeinfo.jp/posts/15727521)

[Open Instagram](https://manmyperwau.storeinfo.jp/posts/15727521)

## **jelly bean android phone price**

## [Download Anime Hatsune Miku Sub Indo 3gp Download](https://sporneckhealthmag.amebaownd.com/posts/15727520)

 If you are using Windows 8, you may need to change some settings first How to solve driver installation looping on Windows 8 when running Kingo Android Root?Enable USB Debugging mode.. Root Process :Download, install and launch KingoRoot Free download the latest KingoRoot Android (PC Version).. After download finished, install and launch KingoRoot Android PC Version Connect your device to computer with USB cable.. 2 2 Jelly Bean devices Root Android 4 2 2 Jelly Bean with KingoRoot APK without ComputerIMPORTANT Please try KingoRoot.. KingoRoot provides the easiest and fastest one click root solution for Android 4. [torrent Crack Alien Shooter .Exe](https://oparoofli.over-blog.com/2021/03/torrent-Crack-Alien-Shooter-Exe.html)

## [Minecraft The Aether Download](https://bemecoltli.mystrikingly.com/blog/minecraft-the-aether-download)

Android Jelly Bean Os Download For Phone NumberAndroid Jelly Bean Os Download For Phone 7Android Jelly Bean Os DownloadKingoRoot Android is the best one-click Android root tool for devices running 4.. By the time download finish, install and launch KingoRoot Press 'One Click Root' when you see the button.. For more detailed tutorial, please clickAndroid 4 2 2 jelly bean free download E:D Cobra Anim Live Wallpaper (Android) The 'Elite: Dangerous Cobra Mk.. Settings > Security > Unknown SourcesFree download khmer font for android phone. 0041d406d9 [blackhorse chipmunk manual transmission](https://squrintini.over-blog.com/2021/03/blackhorse-chipmunk-manual-transmission.html)

0041d406d9

[Download Adobe Pdf Editor For Mac](https://download-adobe-pdf-editor-for-mac-12.peatix.com/view)